# <span id="page-0-0"></span>**Korpusomat — narzędzie do tworzenia przeszukiwalnych korpusów języka polskiego**

Witold Kieraś **Łukasz Kobyliński** Maciej Ogrodniczuk

Instytut Podstaw Informatyki PAN

III Konferencja DARIAH-PL – Poznań – 9.11.2016

Kieraś, Kobyliński, Ogrodniczuk (IPI PAN) [Korpusomat](#page-14-0) Korpusomat 9.11.2016 1/13

化重新润滑脂

 $QQQ$ 

## **Dlaczego warto zajmować się lingwistyką korpusową?**

**Korpus** to systematycznie wybrany zbiór tekstów, wykorzystywanych w analizach lingwistycznych, przechowywanych najczęściej w formie elektronicznej, często uzupełniony dodatkowymi warstwami anotacji.

### **Przykłady zastosowań analiz korpusowych**

- obliczanie częstości wystąpień słów, fraz i kolokacji,
- badanie najczęstszych kontekstów wystąpień słów lub fraz,
- badanie zmian języka w czasie, przy wykorzystaniu korpusów tekstów historycznych,
- badanie rzeczywistego wykorzystania języka przez jego użytkowników (korpusy dziedzinowe, korpusy obcojęzyczne).

 $QQ$ 

イロト イ団 トイヨト イヨト 一番

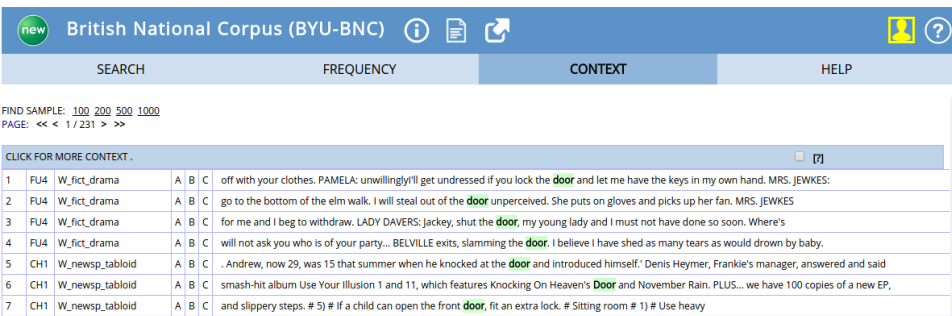

CH1 W newsp tabloid child to lock himself in. Preferably, fit a bolt high up on the door. #5) # Turn down the temperature of your hot water. Then  $A$  $B$ **C** 

E) Þ

8

٩

 $10<sup>10</sup>$ CH<sub>1</sub>

11  $CH1$ 

 $12<sup>2</sup>$ 

13

14

15

16 CH<sub>1</sub>

17

18

19

20

21

CH1 W newsp tabloid  $A$  $B$ l c Lewis Bronze,' and we like them to have a girl or boy next door image.' So BBC bosses have to be ultra careful about who they hire

W newsp tabloid  $A$  $B$ c tall man in a vest, braces and crumpled suit is stooped next to a door, demonstrating that he has no more notion of how a Savoy room key works

W newsp tabloid about being his wife, wearing big hats, being chauffeur-driven and waltzing through the door of Number 10 if he got to be Prime Minister.' She liked to A<sub>B</sub> c

CH1 W\_newsp\_tabloid  $A$  $B$ **C** were only her private secretary and the ever-present detective. Diana dashed to the front door wearing the kind of understated clothes appropriate for meeting w

CH1 W newsp tabloid  $A$  $B$ c white top and a black and white striped skirt. Sandra was waiting at the door. She asked:' Would you like to come up to the top of

these men have this need to control?' In a small adjoining room next door a group of women who act as counsellors and administrators were waiting to meet her CH1 W\_newsp\_tabloid  $A$   $B$ l c

CH1 W newsp tabloid  $A$   $B$ **c** But we'll be treating my daughter and our four grandchildren who live next door.' Today's game -- Page 25 # THE LIMIT # RICK SKY #

W\_newsp\_tabloid  $A$  $B$ l C Mail mountain bike. I'll pin Harry Prosser's great picture on my front door to give our old postman the idea of how it should be done. --

CH1 W newsp tabloid c gang suddenly burst in and demanded all the ticket money from the guy on the door.' They were firing machine guns into the air. It was like a  $A$   $B$ 

CH1 W\_newsp\_tabloid  $A$   $B$ C we have all been reaching for our brollies and in some cases sandbagging the front door over the past few weeks. Because a team of National Aeronautical Space.

CH1 W\_newsp\_tabloid  $A$   $B$ l c topped the album charts earlier this month.' The worst moment was when the door flew open. I thought I was going to be sucked out. I've

CH1 W\_newsp\_tabloid  $A$  $B$ l c that windy weather is on the way. Or the pine cone hanging by his door. He checks it each morning to see whether it is going to rain.

CH1 W\_newsp\_tabloid AB found him in the kitchen, grabbed his arm and ran off through a side door. No one knew why. Lord Charles and his bride seemed happy enough. l C

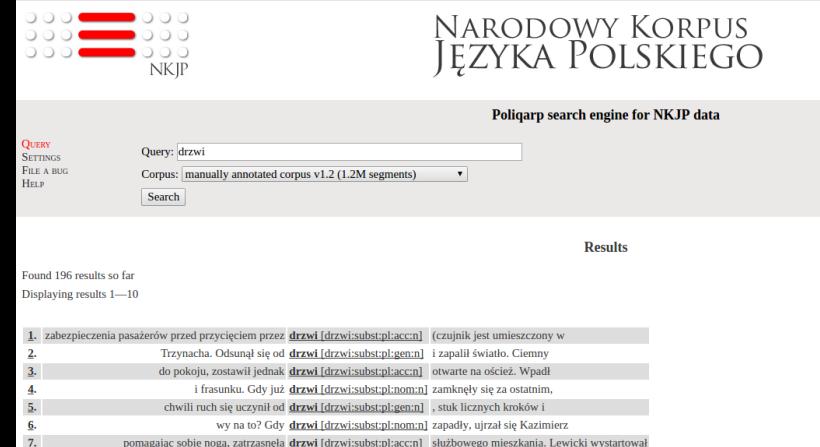

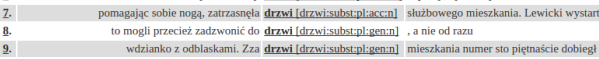

samochodu. Trudno było otworzyć drzwi [drzwi:subst:pl:acc:n] . Podjęto próbę wydostania się 10.

## **Dlaczego warto tworzyć korpusy tekstowe?**

### **Przykłady istniejących korpusów tekstowych**

- Narodowy Korpus Języka Polskiego,
- **•** British National Corpus,
- **•** Penn Treebank,
- ale też: Słownik Warszawski, Korpus Języka Młodzieży, ...

## **Według jakiego klucza można utworzyć korpus?**

- wg dziedziny, np. teksty medyczne, ekonomiczne, prawnicze,
- wg autora, np. Stanisław Lem,
- wg epoki, np. korpus polszczyzny XVIII w.,
- $\bullet$ ....

KED KARD KED KED E VOOR

# **Korpusomat**

## **Czym jest Korpusomat?**

Narzędzie (serwis internetowy), służące do tworzenia własnych korpusów tekstowych, automatycznie anotowanych w warstwie morfosyntaktycznej.

## **Motywacja**

- analizy korpusowe są cennym narzędziem wspierającym pracę lingwistów, leksykografów, tłumaczy, studentów i nauczycieli,
- istniejące narzędzia są:
	- związane z istniejącymi korpusami, bez możliwości wykorzystania własnych danych,
	- trudne do wykorzystania przez osoby nietechniczne,
	- **•** niedostosowane do języka polskiego,
	- komercyjne/płatne.

 $\Omega$ 

K ロ ト K 御 ト K 君 ト K 君 ト 一君

# **Idea Korpusomatu**

## **Idea Korpusomatu**

- tworzenie korpusu nie wymaga specjalistycznej wiedzy,
- korpus można utworzyć z dowolnego zbioru własnych zasobów,
- instalacje na własnym komputerze są ograniczone do wyszukiwarki korpusowej.

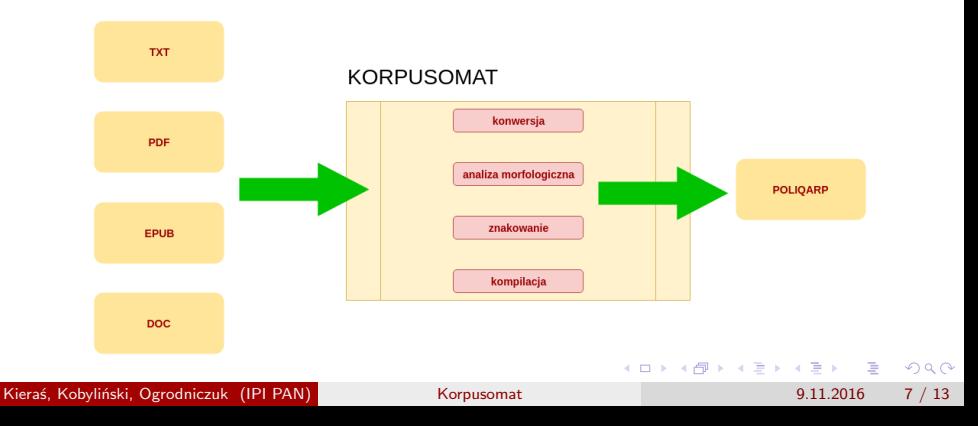

# **Korpusomat - działanie**

## **Etapy przetwarzania**

- konwersja formatów binarnych na format tekstowy,
- konwersja kodowania tekstu do UTF-8,
- analiza morfologiczna tekstu (za pomocą analizatora Morfeusz i słownika SGJP),
- znakowanie morfosyntaktyczne (za pomocą tagera Concraft),
- tworzenie binarnej postaci korpusu, do przeszukiwania oprogramowaniem Poliqarp.

 $\Omega$ 

イロト イ押 トイヨ トイヨ トーヨ

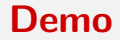

## http://korpusomat.nlp.ipipan.waw.pl

DEMO

Kieraś, Kobyliński, Ogrodniczuk (IPI PAN) [Korpusomat](#page-0-0) 6 1991 12016 9/13

# **Przykład analizy językowej**

### **Konteksty rzeczownika wojna**

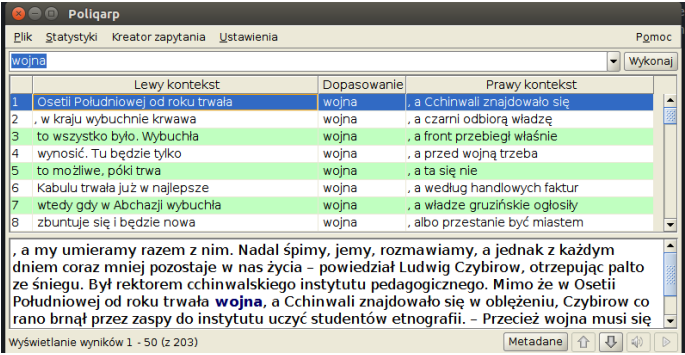

Kieraś, Kobyliński, Ogrodniczuk (IPI PAN) [Korpusomat](#page-0-0) 6 (1999) Korpusomat 9.11.2016 10 / 13

# **Przykład analizy językowej**

#### **Konteksty wszystkich form frazy wojna domowa**

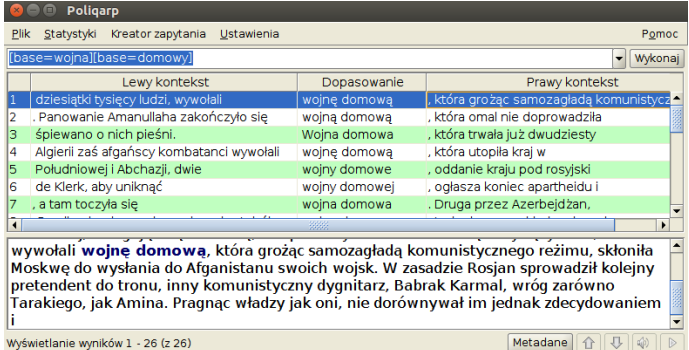

# **Przykład analizy statystycznej**

### **Lista frekwencyjna rzeczowników**

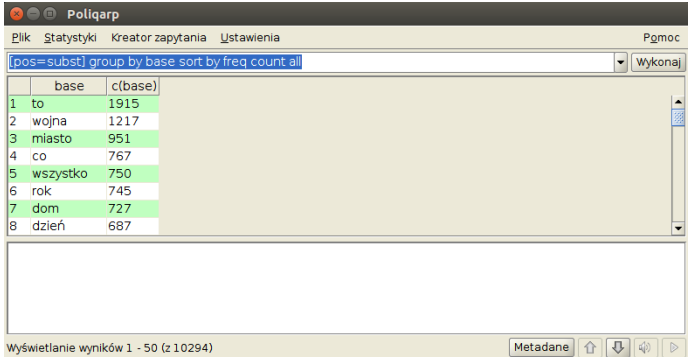

# **Przykład analizy statystycznej**

### **Lista frekwencyjna przymiotników w lewym kontekście**

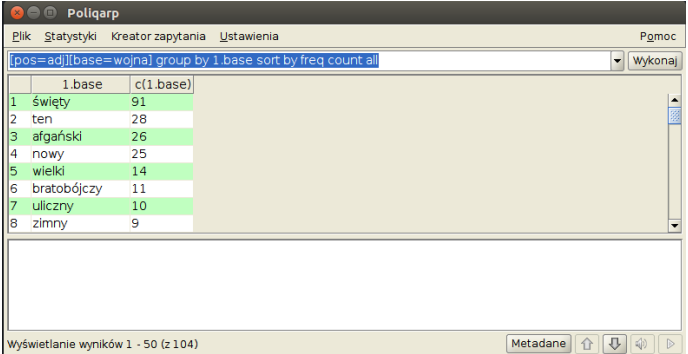

**KED KARD KED KED A BA YOUN** 

# **Dalsze plany**

### **Nowe możliwości**

- pobieranie tekstów ze wskazanych adresów internetowych (web-scraping),
- masowe ładowanie wielu tekstów z plików lub Internetu,
- konfiguracja własnej struktury metadanych,
- **•** interfejs webowy do Poligarpa,
- wykorzystanie Morfeusza2 i alternatywnych słowników morfologicznych.

## **Sugestie mile widziane!**

 $QQ$ 

医单位 医单位

# <span id="page-14-0"></span>**Dziękujemy!**

Dziękujemy za uwagę.